## **Alignment matrix of unit standard 116937**

Use a Graphical User Interface (GUI)-based spreadsheet application to create and edit spreadsheets. **Please note**:

The page numbers correspond to the learner study guide and portfolio of evidence. Only the first page number is given.

### **Assessment methods**

Formative: Individual and small group verbal and written exercises; questioning and answering sessions; learner to discuss and explain aspects of spreadsheets included in this programme; skills practices; demonstrations; examples; foundational and practical Summative: Individual written exercises; job-related assignments; skills practices and job applications; reflexive

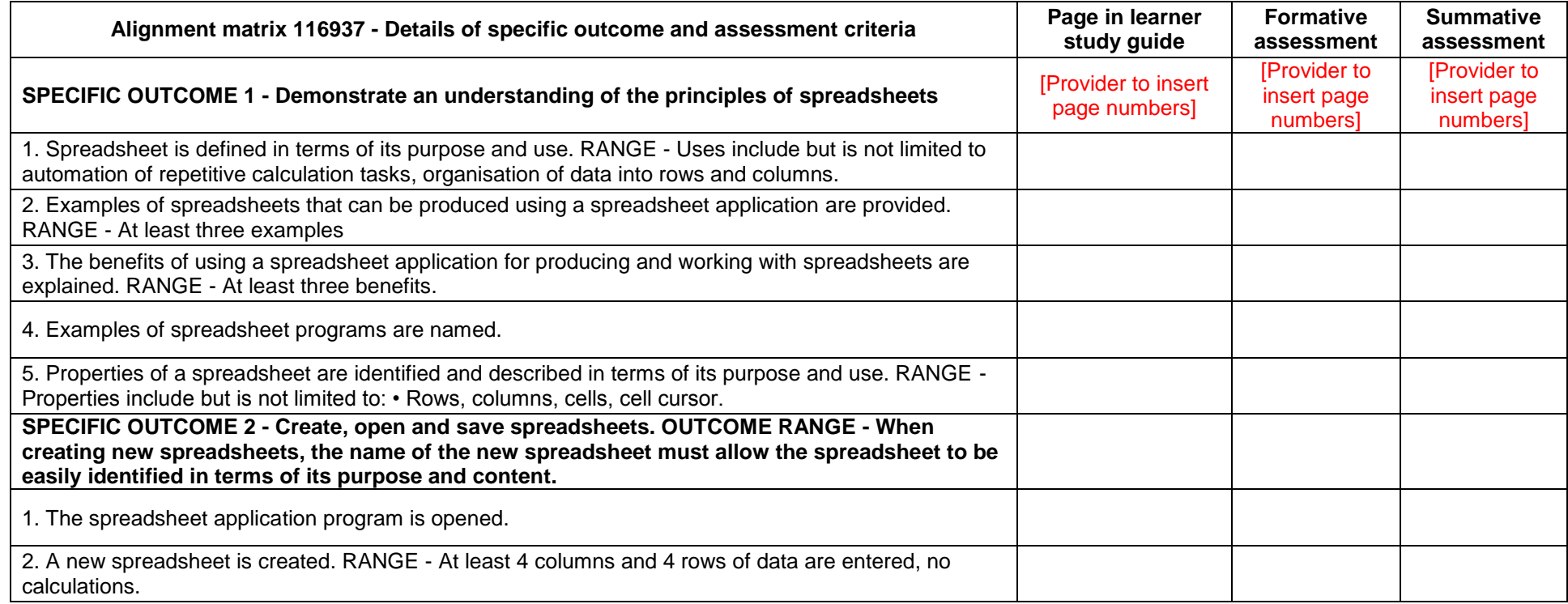

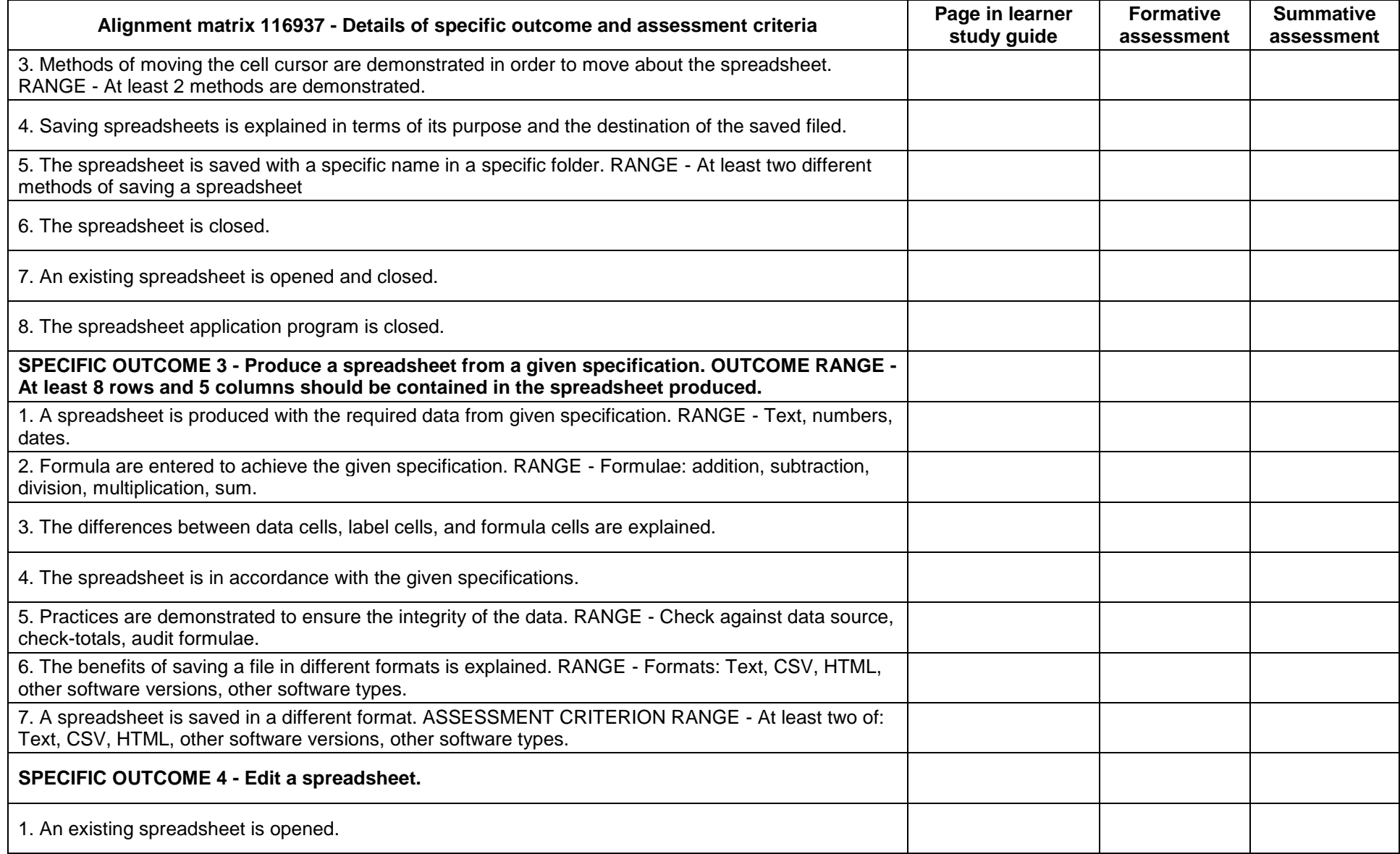

#### *Cyberlab basic spreadsheet skills programme January 2012 – Prepared by C Marais*

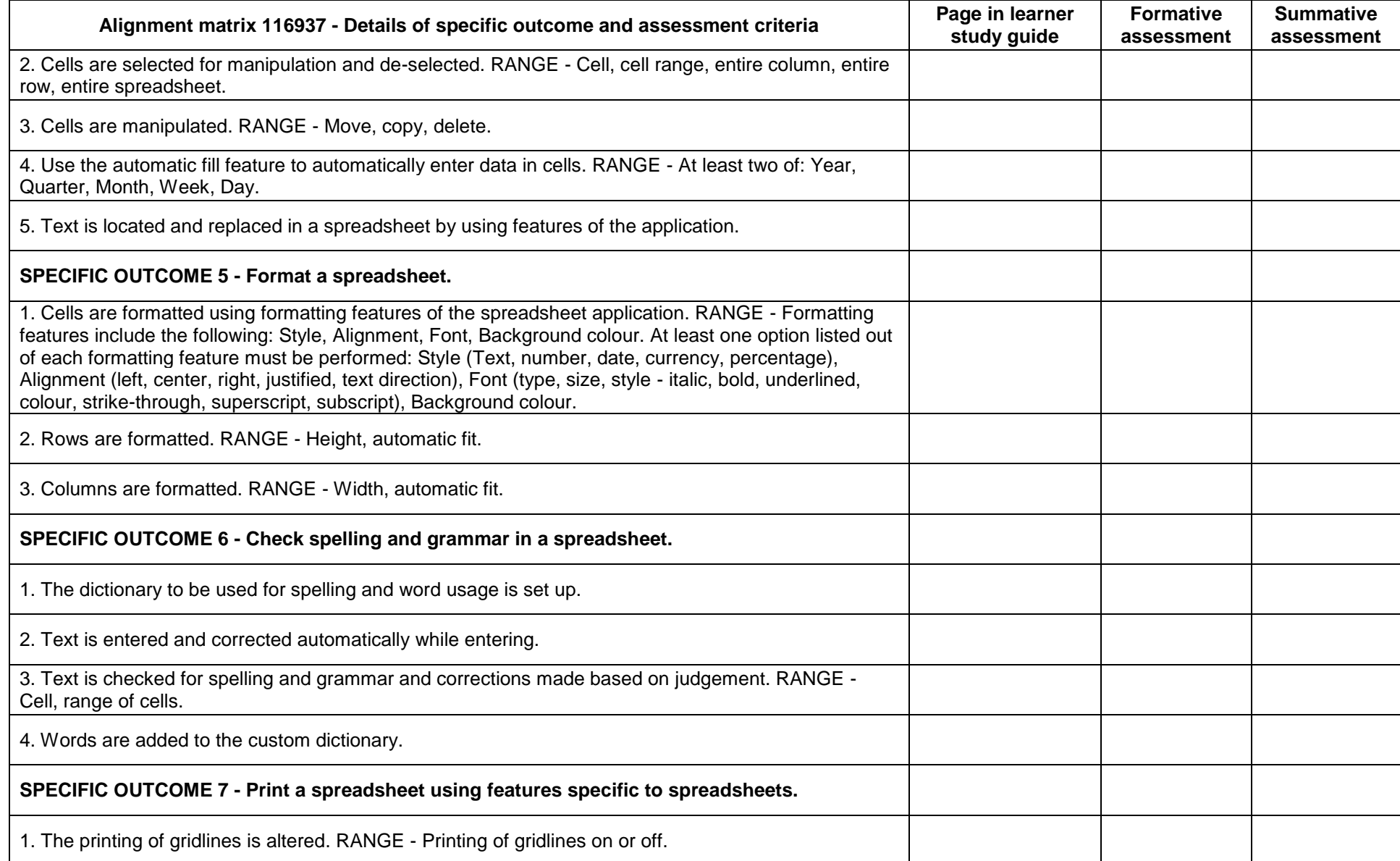

#### *Cyberlab basic spreadsheet skills programme January 2012 – Prepared by C Marais*

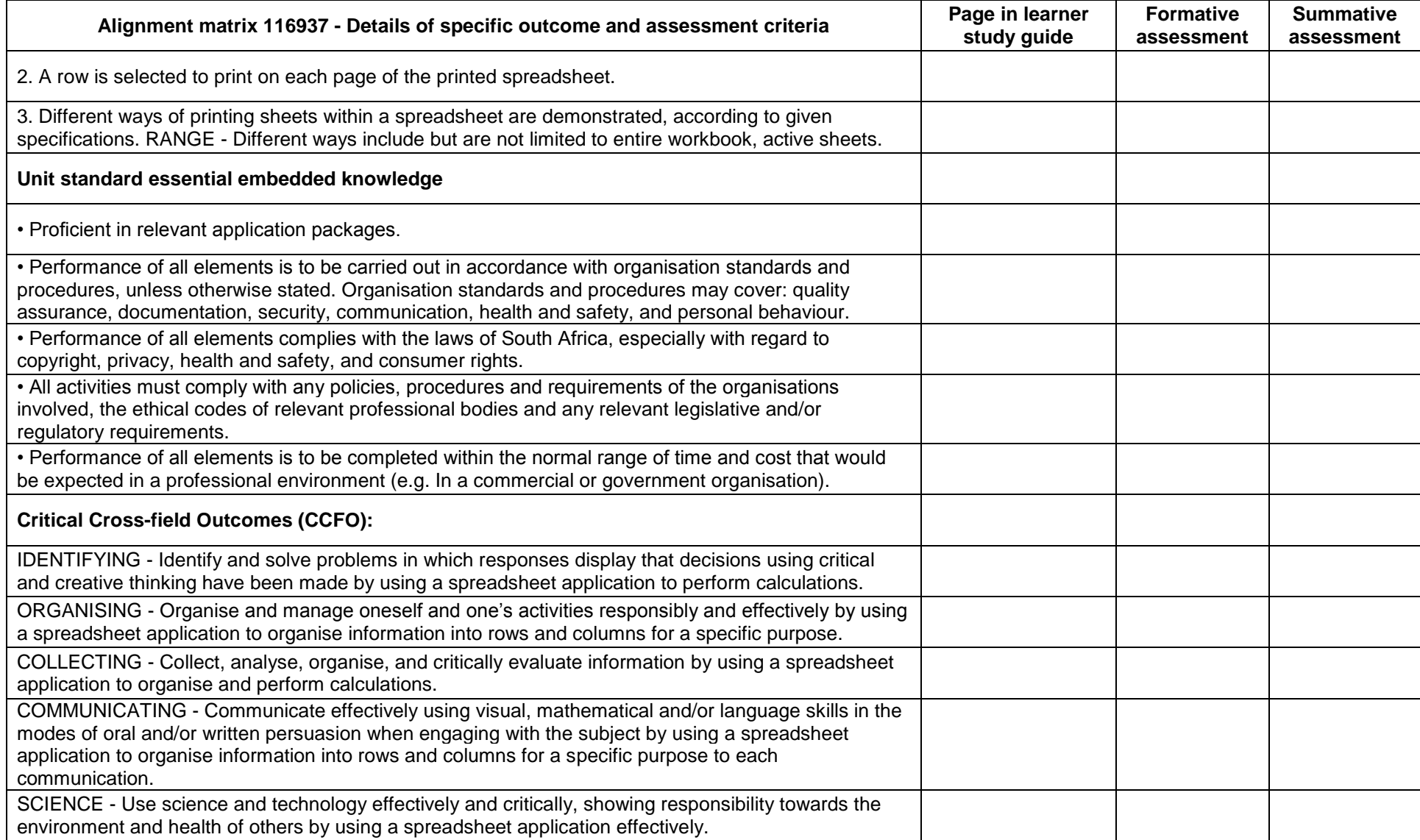

![](_page_4_Picture_203.jpeg)

# **Breakdown of notional hours**